# Contornos Activos

### Marcos Martín

### 12 de febrero de 2008

# 1. Introducción

Las técnicas clásicas de segmentación de imagen son útiles cuando las im´agenes son sencillas, el objeto y el fondo son uniformes, y la presencia de ruido y otros elementos espúreos no son muy importantes. En situaciones más complejas es necesario realizar un procesado posterior, a nivel más alto, para interpretar, reconocer o clasificar los objetos segmentados a bajo nivel, y así dar conectividad o eliminar los falsos positivos y negativos.

Una solución más satisfactoria consiste en utilizar unas técnicas de aparición más reciente que son mucho más robustas, aunque requieren bastante más tiempo de cálculo. Estas técnicas las podemos agrupar en lo que se han venido a denominar con el término genérico de *contornos activos*. Estos contornos modelan las fronteras entre un objeto, el fondo y el resto de objetos de la imagen. Permiten extraer los contornos de los objetos de interés basándonos en modelos que utilizan información *a priori* de la forma de los objetos. Estas técnicas son mucho más robustas frente a la presencia de ruido y otros elementos espúreos y permiten segmentar imágenes mucho más complejas que las imágenes para las que eran aplicables los métodos de segmentación de bajo nivel, como son las imágenes médicas, por ejemplo. La solución proporcionada por estas técnicas en general no requieren procesado posterior y son directamente interpretables, puesto que se basan en un modelo establecido a priori. Si este modelo es el adecuado, la presencia de falsos positivos o negativos será muy pequeña.

Los contornos activos se puede clasificar en *snakes* (serpientes), *patrones* deformables y contornos dinámicos. Los snakes son mecanismos para dar cierto grado de conocimiento *a priori* a la interpretación de la imagen a bajo nivel. En lugar de esperar que propiedades deseables de los contornos como son continuidad y suavidad provengan de los datos de imagen, estas propiedades son impuestas desde el principio. Se impone un modelo elástico de curva continua y flexible, que posteriormente se ajustará a los datos de la imagen. Variando los par´ametros de elasticidad de la curva se puede controlar la cantidad de información *a priori* que se asume. El modelado *a priori* se puede hacer más específico construyendo un conjunto de curvas flexibles que formarán el contorno global, con un conjunto de par´ametros que controlen las variables cin´eticas de la curva, como por ejemplo, los tama˜nos de las diferentes partes y los ángulos con las que se unen. Un modelo como éste recibe el nombre de

patrón deformable y es un mecanismo muy potente para buscar estructuras conocidas en una imagen.

En caso de que sea necesario localizar objetos en movimiento, las cosas se complican aún más dando lugar al problema del seguimiento de objetos. Esto se denomina modelado dinámico, para el que es necesario añadir inercia, fuerzas de restauración y factor de amortiguamiento al snake estático. Cuando las curvas sean de seguimiento y utilicen información dinámica a priori reciben el nombre de contornos dinámicos.

### 2. Snakes

### 2.1. Idea del Método

El problema que se intenta resolver consiste en la localización de bordes, líneas y contornos subjetivos, así como el seguimiento de dichos contornos durante el movimiento. Es un método variacional que busca contornos en la imagen, cuya filosofía se puede considerar novedosa con respecto a los métodos clásicos de detección de bordes y enlazado posterior. En este modelo tanto la conectividad de los contornos, como la presencia de bordes en la imagen van a afectar al funcional de energía y, por lo tanto, a los detalles de la estructura del contorno localmente óptimo. Además, pueden interactuar mecanismos de alto nivel introducidos por el usuario con el modelo de contorno para llevarlo hacia el mínimo local apropiado.

A diferencia de otras técnicas que buscan contornos prominentes de la imagen, este modelo de contorno es activo. Siempre está minimizando su funcional energético y por lo tanto va a tener un comportamiento dinámico. Debido a cómo se desliza el contorno mientras que minimiza su energía, se denomina snake. Cambios en la interpretación a alto nivel se van a modelar como fuerzas externas<sup>1</sup> en el *snake* según continúa el proceso de minimización.

Un snake no está pensado, en principio, para resolver el problema de búsqueda automática de contornos prominentes de la imagen, sino para refinar la solución propuesta por otra serie de mecanismos. Es decir, si se parte de un contorno relativamente cercano a la solución (por ejemplo un contorno esbozado manualmente u obtenido mediante un método clásico), el contorno evoluciona hasta el mínimo local más cercano, es decir, al contorno buscado. Los snakes se pueden considerar un ejemplo de un caso más general de ajuste de modelos deformables a la imagen mediante un proceso de minimización energética.

Un *snake* se puede definir como una curva *spline* minimizadora de energía, guiada por fuerzas restrictivas externas e influenciada por fuerzas de la imagen, que tiende a localizarse en características de ésta como líneas y bordes. Es, por tanto, un contorno activo que evoluciona de forma dinámica hacia los contornos relevantes de la imagen. El *snake* también posee una serie de fuerzas internas

 $1$ En la terminología de contornos activos se habla de fuerza y energía de forma indistinta. Esto es una práctica bastante habitual, aunque sea físicamente incorrecto. En general, la fuerza viene dada por el gradiente de la energía.

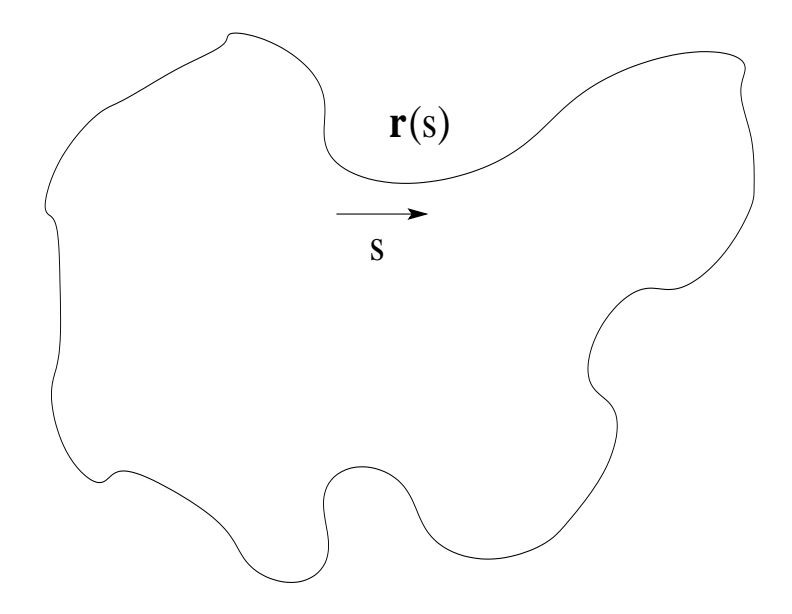

Figura 1: Ejemplo de un contorno.

que sirven para imponer restricciones de suavidad, es decir, para regularizar la solución. Las fuerzas de la imagen empujan al snake hacia características de la imagen como líneas, bordes y contornos subjetivos, mientras que las fuerzas restrictivas externas añaden información de alto nivel para hacer que el snake se vaya hacia el mínimo local deseado.

#### 2.2. Formalización

El snake se representa como una curva paramétrica mediante  $r(s) = (x(s),$  $y(\mathsf{s})$ , con  $\mathsf{s} \in (0,1)$ . En la figura 1 se puede ver un ejemplo de un contorno. Según varía s entre cero y uno vamos recorriendo el contorno. Su funcional de energía se puede poner como

$$
E_{snake}^*(\mathbf{r}) = \int_0^1 E_{int}(\mathbf{r}(\mathbf{s}))d\mathbf{s} + \int_0^1 E_{img}(\mathbf{r}(\mathbf{s}))d\mathbf{s} + \int_0^1 E_{res}(\mathbf{r}(\mathbf{s}))d\mathbf{s}, \qquad (1)
$$

donde  $E_{int}$  representa la energía interna del snake,  $E_{im}$  las fuerzas de la ima $gen \, y \, E_{res}$  las fuerzas restrictivas externas.

La energía interna del *snake* se puede poner como

$$
E_{int}(\mathbf{r(s)}) = \frac{\vartheta_1(\mathbf{s})||\mathbf{r}'(\mathbf{s})||^2 + \vartheta_2(\mathbf{s})||\mathbf{r}''(\mathbf{s})||^2}{2}.
$$
 (2)

La energía interna está formada por un término de primer orden controlado por  $\vartheta_1(s)$  y otro de segundo orden controlado por  $\vartheta_2(s)$ . El término de primer orden hace que el snake se comporte como una membrana, mientras que el de segundo orden hace que se comporte como una lámina plana delgada. En otras palabras, primera derivada pequeña significa que el contorno evoluciona lentamente según varía el parámetro s, mientras que segunda derivada peque˜na significa que el contorno se aproxima a una l´ınea recta. Ajustando los parámetros  $\vartheta_1(s)$  y  $\vartheta_2(s)$  se puede controlar la importancia relativa de estos dos términos a lo largo del contorno. Por ejemplo, fijando  $\vartheta_2(\mathsf{s})$  igual a cero para un cierto valor de s, se estar´a permitiendo que el contorno tenga una discontinuidad de primer orden y, por lo tanto, pueda presentar un vértice. Estos dos términos se pueden considerar como regularizadores del *snake*.

Las fuerzas restrictivas externas, que típicamente han sido introducidas directamente por el usuario o mediante otro procedimiento de alto nivel, son  $\cos:$  las llamadas tipo *muelle* y las tipo *volcán*. Tenemos entonces

$$
E_{res} = E_{mue} + E_{vol},\tag{3}
$$

donde  $E_{mue}$  es del primer tipo y  $E_{vol}$  del segundo. La fuerza tipo muelle es equivalente a conectar un muelle desde un punto cualquiera del snake hasta cualquier punto de la imagen u otro punto del *snake*. Está controlada por el parámetro de restauración del muelle. Si los extremos del muelle son  $\mathbf{p}_1$  y  $\mathbf{p}_2$ la fuerza viene dada por

$$
E_{mue} = -k(\mathbf{p}_1 - \mathbf{p}_2)^2.
$$
\n(4)

El término tipo volcán crea una fuerza de repulsión del tipo  $1/r^2$  que está truncada cerca de  $r = 0$  (de ahí el nombre de volcán), siendo r la distancia hasta el centro del volcán. Este volcán se puede situar en cualquier punto de la imagen y repelerá al snake de su centro.

Para que los *snakes* sean útiles es necesario definir funcionales energéticos que atraigan el *snake* hacia las características relevantes de la imagen, a saber, líneas, bordes y terminaciones. La energía de la imagen se puede expresar como una combinación ponderada de estos tres términos

$$
E_{img} = \vartheta_{lin} E_{lin} + \vartheta_{bor} E_{bor} + \vartheta_{ter} E_{ter},
$$
\n<sup>(5)</sup>

siendo  $\vartheta_{lin}$ ,  $\vartheta_{bor}$  y  $\vartheta_{ter}$  los pesos correspondientes a la energía de línea  $E_{lin}$ , de borde  $E_{bor}$  y de terminación  $E_{ter}$ , respectivamente. Según cómo se ajusten estos tres términos, se puede modificar fácilmente el comportamiento del snake con respecto a la imagen.

El funcional energético de imagen más sencillo es la intensidad de la imagen por sí misma. Corresponderá a la energía de línea (en el caso en que la imagen tenga líneas se verá atraído a ellas)

$$
E_{lin}(\mathbf{r(s)}) = I(x(\mathbf{s}), y(\mathbf{s})),\tag{6}
$$

entonces, dependiendo del signo de  $\vartheta_{lin}$ , el *snake* se verá atraído hacia las líneas claras u oscuras. El *snake* sujeto al resto de restricciones se verá atraído a los contornos cercanos a regiones claras u oscuras de la imagen.

Encontrar los bordes de la imagen se puede hacer con un funcional también bastante sencillo. En particular el m´odulo al cuadrado del gradiente con signo negativo

$$
E_{bor}(\mathbf{r(s)}) = -||\boldsymbol{\nabla}I(x(\mathbf{s}), y(\mathbf{s}))||^2.
$$
 (7)

Así el *snake* se verá atraído a las zonas con valor elevado del gradiente.

Se puede evitar que el *snake* se quede atrapado en mínimos locales dados por estructuras pequeñas (escala pequeña), como por ejemplo el ruido. Para ello, elegida una escala  $\sigma$ , se desenfocará la imagen para eliminar las estructuras a menor escala antes de determinar el gradiente de la imagen. El funcional energético utilizando esta filosofía sería entonces

$$
E_{bor}(\mathbf{r(s)}) = -|(\nabla^2 h_{\sigma}(x(\mathbf{s}), y(\mathbf{s}))) * I(x(\mathbf{s}), y(\mathbf{s}))|^2, \tag{8}
$$

donde  $h_{\sigma}$  es una función gaussiana de desviación estándar  $\sigma$ . Los mínimos locales de  $E_{bor}$  corresponden con los cruces por cero de  $(\nabla^2 h_\sigma)*I.$  Añadiendo este término y dada una escala  $\sigma$ , el *snake* se verá atraído a los cruces por cero, pero sujeto al resto de restricciones. Si la escala es muy grande, el snake se verá atraído a los bordes de una forma muy aproximada, pero lo podrá hacer desde posiciones bastante alejadas. A escalas pequeñas el *snake* se verá atraído a las microestructuras o ruido más cercanos, pero no podrá alcanzar los bordes reales de las regiones a escalas mayores. Por esto, normalmente se comienza a escalas grandes para obtener una primera solución aproximada y después se disminuye la escala para refinar la solución.

Para definir el funcional de terminación o de vértices, se parte de una versión ligeramente suavizada de la imagen  $C(x(s), y(s)) = h_{\sigma}(x(s), y(s))$  \*  $I(x(s), y(s))$  y se define a partir del grado de curvatura de las curvas de nivel de la imagen suavizada. El ángulo del gradiente viene dado por

$$
\alpha(\mathbf{s}) = \tan^{-1} \left( \frac{\frac{\partial}{\partial x} C(x(\mathbf{s}), y(\mathbf{s}))}{\frac{\partial}{\partial y} C(x(\mathbf{s}), y(\mathbf{s}))} \right),\tag{9}
$$

Los vectores unitarios en la dirección paralela  $n_1$  y perpendicular  $n_2$  a la dirección del gradiente vienen dados por

$$
\mathbf{n}_1(\mathsf{s}) = (\cos \alpha(\mathsf{s}), \sin \alpha(\mathsf{s})) \tag{10}
$$

$$
\mathbf{n}_2(\mathsf{s}) = (-\sin \alpha(\mathsf{s}), \cos \alpha(\mathsf{s})). \tag{11}
$$

A partir de estos parámetros, el término de energía de terminación viene dado por<sup>2</sup>

$$
E_{ter}(\mathbf{r}(\mathbf{s})) = \mathcal{D}_{\mathbf{n}_2(s)}\alpha(\mathbf{s}) = \frac{\mathcal{D}_{\mathbf{n}_2(s)}^2 C(x(\mathbf{s}), y(\mathbf{s}))}{\mathcal{D}_{\mathbf{n}_1(s)} C(x(\mathbf{s}), y(\mathbf{s}))}
$$
  

$$
= \frac{\frac{\partial^2 C}{\partial y^2} \left(\frac{\partial C}{\partial x}\right)^2 - 2 \frac{\partial C}{\partial x} \frac{\partial^2 C}{\partial x \partial y} \frac{\partial C}{\partial y} + \frac{\partial^2 C}{\partial x^2} \left(\frac{\partial C}{\partial y}\right)^2}{\left(\frac{\partial^2 C}{\partial x^2} + \frac{\partial^2 C}{\partial y^2}\right)^{3/2}}.
$$
(12)

Se puede comprobar experimentalmente la capacidad del snake para segmentar contornos subjetivos. Además, el *snake* tiene la propiedad de histéresis. Estas dos propiedades no existían en los algoritmos clásicos de segmentación y, por lo tanto, esto es algo característico de los contornos activos.

<sup>&</sup>lt;sup>2</sup>El operador  $\mathcal{D}_{\mathbf{v}}$  es la primera derivada direccional según el vector unitario **v** y  $\mathcal{D}_{\mathbf{v}}^2$  la segunda derivada direccional.

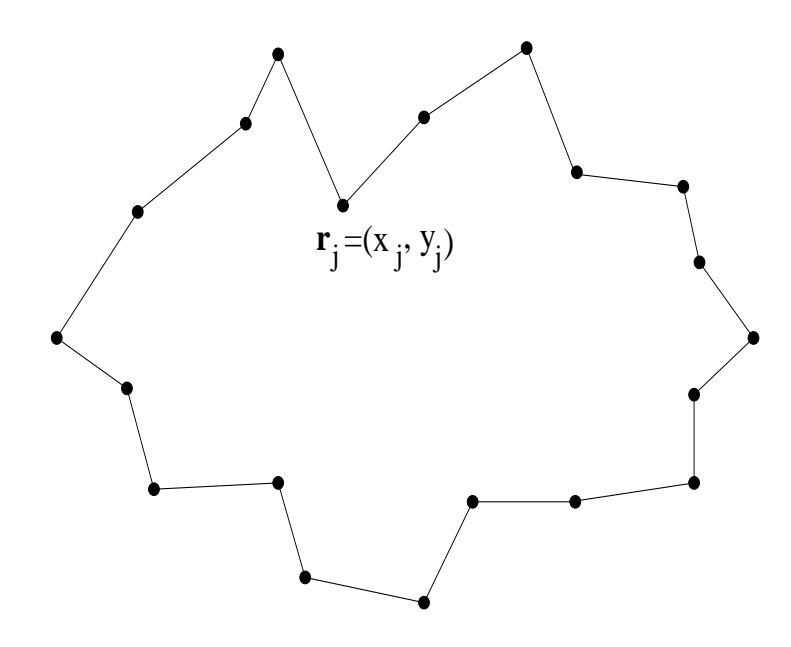

Figura 2: Ejemplo de la discretización del contorno empleando el método de diferencias finitas.

Una vez que el *snake* encuentra un mínimo local de la energía, se queda enganchado a él. Si el objeto en cuestión comienza a moverse lentamente, el snake simplemente seguirá el movimiento de ese mínimo local. Si el movimiento es demasiado rápido puede dar lugar a que el *snake* pierda ese mínimo local y se quede atrapado en otro. Sin embargo para secuencias de vídeo a velocidades normales, el *snake* normalmente sí que es capaz de seguir el movimiento. En este caso, el seguimiento del movimiento se realiza sin ninguna restricción entre las im´agenes de la secuencia. Si introducimos restricciones de este tipo, sin duda el seguimiento será mucho más robusto. Una forma sencilla de hacer esto es dando al *snake* una masa. Así el *snake* será capaz de predecir su posición en el futuro basándose en la velocidad actual. Esto dará origen a lo que se ha denominado contornos dinámicos.

#### 2.3. Consideraciones sobre Optimización

Para determinar mínimos locales del funcional energético de la ecuación (1), vamos a denotar con  $E_{ext} = E_{imq} + E_{res}$  a todos los términos energéticos distintos de los internos al contorno. La minimización de la ecuación (1) da lugar a las siguientes ecuaciones de Euler-Lagrange independientes

$$
-\frac{d}{d\mathbf{s}}\left(\vartheta_1(\mathbf{s})x'(\mathbf{s})\right) + \frac{d^2}{d\mathbf{s}^2}\left(\vartheta_2(\mathbf{s})x''(\mathbf{s})\right) + \frac{\partial E_{ext}}{\partial x} = 0 \tag{13}
$$

$$
-\frac{d}{d\mathbf{s}}\left(\vartheta_1(\mathbf{s})y'(\mathbf{s})\right) + \frac{d^2}{d\mathbf{s}^2}\left(\vartheta_2(\mathbf{s})y''(\mathbf{s})\right) + \frac{\partial E_{ext}}{\partial y} = 0.
$$
 (14)

Cuando  $\vartheta_1(\mathbf{s}) \vee \vartheta_2(\mathbf{s})$  no son constantes, es más sencillo discretizar directamente la ecuación (2). Si discretizamos el contorno en  $J$ , puntos la energía total del  $snake$  será

$$
E_{snake}^* = \sum_{j=1}^J E_{int}(j) + \sum_{j=1}^J E_{ext}(j).
$$
 (15)

Vamos a aproximar las derivadas mediante el método de *diferencias finitas*. Se va a definir el contorno discreto como  $\mathbf{r}_j = (x_j, y_j) = (x(jh), y(jh))$ . En la figura 2 podemos ver un ejemplo del efecto de la discretización del contorno. Entonces se puede poner  $E_{int}(j)$  como

$$
E_{int} = \vartheta_{1,j} \frac{||\mathbf{r}_j - \mathbf{r}_{j-1}||^2}{2h^2} + \vartheta_{2,j} \frac{||\mathbf{r}_{j-1} - 2\mathbf{r}_j + \mathbf{r}_{j+1}||^2}{2h^4},\tag{16}
$$

donde se define  $\mathbf{r}_0 = \mathbf{r}_J$ . Si definimos

$$
f_x(j) = \frac{\partial E_{ext}(j)}{\partial x} \tag{17}
$$

$$
f_y(j) = \frac{\partial E_{ext}(j)}{\partial y}, \tag{18}
$$

donde las derivadas se pueden aproximar de nuevo por diferencias finitas (en el caso de que no se puedan calcular anal´ıticamente), entonces las ecuaciones de Euler-Lagrange (13) y (14) se pueden escribir de forma vectorial como

$$
\vartheta_{1,j}(\mathbf{r}_{j} - \mathbf{r}_{j-1}) - \vartheta_{1,j+1}(\mathbf{r}_{j+1} - \mathbf{r}_{j})
$$

$$
+ \vartheta_{2,j-1}(\mathbf{r}_{j-2} - 2\mathbf{r}_{j-1} + \mathbf{r}_{j}) - 2\vartheta_{2,j}(\mathbf{r}_{j-1} - 2\mathbf{r}_{j} + \mathbf{r}_{j+1})
$$

$$
+ \vartheta_{2,j+1}(\mathbf{r}_{j} - 2\mathbf{r}_{j+1} + \mathbf{r}_{j+2}) + (f_{x}(j), f_{y}(j)) = \mathbf{0}
$$
(19)

o de forma matricial

$$
\mathbf{Kx} + \mathbf{f}_x(\mathbf{x}, \mathbf{y}) = \mathbf{0} \tag{20}
$$

$$
\mathbf{K}\mathbf{y} + \mathbf{f}_y(\mathbf{x}, \mathbf{y}) = \mathbf{0}, \tag{21}
$$

donde K es la *matriz de rigidez* que es *pentadiagonal*<sup>3</sup>. Si utilizamos derivadas temporales, se pueden formular estas ecuaciones de forma iterativa, suponiendo que las fuerzas externas varían poco en cada iteración, como

$$
\mathbf{Kx}_t + \mathbf{f}_x(\mathbf{x}_{t-1}, \mathbf{y}_{t-1}) = -\tau(\mathbf{x}_t - \mathbf{x}_{t-1})
$$
\n(22)

$$
\mathbf{K} \mathbf{y}_t + \mathbf{f}_y(\mathbf{x}_{t-1}, \mathbf{y}_{t-1}) = -\tau(\mathbf{y}_t - \mathbf{y}_{t-1}), \tag{23}
$$

donde  $\tau$  es el paso de actualización. En el equilibrio,  $\mathbf{x}_t = \mathbf{x}_{t-1}$  e  $\mathbf{y}_t = \mathbf{y}_{t-1}$  y los segundos términos se anulan dando, lugar a la solución de las ecuaciones (20) y (21).

 $3$ Una matriz pentadiagonal únicamente tiene elementos no nulos en la diagonal principal y en las cuatro diagonales más cercanas a ésta.

Las ecuaciones  $(22)$  y  $(23)$  se pueden resolver mediante inversión de matrices

$$
\mathbf{x}_t = (\mathbf{K} + \tau \mathbf{I})^{-1} (\tau \mathbf{x}_{t-1} - \mathbf{f}_x(\mathbf{x}_{t-1}, \mathbf{y}_{t-1})) \tag{24}
$$

$$
\mathbf{y}_t = (\mathbf{K} + \tau \mathbf{I})^{-1} (\tau \mathbf{y}_{t-1} - \mathbf{f}_y(\mathbf{x}_{t-1}, \mathbf{y}_{t-1})), \tag{25}
$$

donde la matriz  $\mathbf{K} + \tau \mathbf{I}$  es otra matriz pentadiagonal, de forma que su inversa se puede calcular mediante *descomposición LU*. Este método es implícito con respecto a las fuerzas internas, así que en el caso de que el snake sea muy rígido se puede resolver con valores de  $\tau$  relativamente grandes. Por el contrario si las fuerzas externas son grandes, puesto que éstas son explícitas van a requerir valores de  $\tau$  bastante menores.

La nueva posición  $\mathbf{r}_t$  se obtiene moviendo la posición anterior  $\mathbf{r}_{t-1}$  a lo largo de la fuerza externa  $f(\mathbf{r}_{t-1}) = (\mathbf{f}_x(\mathbf{r}_{t-1}), \mathbf{f}_y(\mathbf{r}_{t-1}))$  y después resolviendo el sistema, o lo que es lo mismo, suavizando o regularizando el contorno resultante.

#### 2.4. Problemas y sus Soluciones

Se pueden observar dos problemas:

1. La discretización temporal. Si  $f(r_{t-1})$  es demasiado grande, el contorno r<sub>t−1</sub> puede moverse demasiado lejos del mínimo local cercano y ya no volver. Así la curva puede pasar por las zonas de bordes de interés y oscilar sin alcanzar el equilibrio, o estabilizarse en otros mínimos alejados. Esto se solucionaba ajustando de forma manual el paso temporal τ . Si elegimos τ grande el problema se puede solucionar. Sin embargo, en este caso, la curva solamente se va a ver atraída por gradientes muy grandes, y los valores pequeños de  $f(r_{t-1})$  no afectarán a la curva en absoluto. Por lo tanto, en lugar de modificar el paso temporal, se debe modificar la fuerza externa normalizándola

$$
\mathbf{f}(\mathbf{r}_t) = \beta \frac{\nabla E_{ext}(\mathbf{r}_t)}{\left| \left| \nabla E_{ext}(\mathbf{r}_t) \right| \right|},\tag{26}
$$

donde β debe ser del orden de τ. Así, los avances no son demasiado grandes y cuando la curva está cerca de un borde, se verá atraída por  $\acute{e}$ ste y se estabilizará allí si no existe conflicto con la energía interna.

2. La discretización espacial. Solamente conocemos los valores de f en una rejilla discreta dada por la imagen, y por lo tanto, podemos tener cruces por cero de f sin que f se anule nunca en la rejilla. Esto significa que en el mejor de los casos la solución siempre va a oscilar entre los pixels vecinos al m´ınimo. Este problema se puede solucionar mediante una interpolación bilineal de la energía externa  $E_{ext}$ , o en su caso de f, en posiciones no pertenecientes a la rejilla de la imagen. Teniendo definido  $E_{ext}$  ó f de forma continua los puntos de equilibrio serán los mínimos de  $E_{ext}$  o los ceros de f.

Otro problema es el de la localización del contorno inicial que después evolucionará a la solución. Se puede decir que:

- Si el contorno no está suficientemente cerca de un borde, no se verá atraído por él.
- Si la curva no se ve sometida a fuerzas externas, las fuerzas internas harán que el contorno se encoja sobre sí mismo.

La formulación mediante diferencias finitas de hace que la curva se comporte como un conjunto de masas unidas mediante muelles de longitud nula. Esto significa que si la fuerza externa es cero,  $f = 0$ , la curva se encoje sobre sí misma degenerando en un punto o una línea dependiendo de las condiciones iniciales. Esto ocurrirá si el contorno inicial se localiza en una zona uniforme de la imagen.

Esto lleva a añadir otra fuerza al contorno, para que actúe de forma más dinámica. Se va a considerar el contorno como un balón en dos dimensiones que se infla. La nueva fuerza va ejercer una presión hacia fuera como si dentro del contorno tuviéramos aire. La fuerza externa va a ser ahora

$$
\mathbf{f}(\mathbf{r}_t) = \beta_1 \mathbf{n}(\mathbf{r}_t) + \beta \frac{\nabla E_{ext}(\mathbf{r}_t)}{\|\nabla E_{ext}(\mathbf{r}_t)\|},\tag{27}
$$

donde  $\mathbf{n}(\mathbf{r}_t)$  es el vector unitario normal al contorno y  $\beta_1$  es la amplitud de esta nueva fuerza. Si cambiamos el signo de  $\beta_1$  o la orientación de la curva tendríamos el efecto contrario: el contorno se deshincharía.  $\beta$  y  $\beta_1$  se deben elegir del mismo orden que  $\tau$ .  $\beta$  debe ser algo mayor que  $\beta_1$  para que un punto de borde detenga la fuerza de inflado. La curva se va inflando hasta que se vea atrapada y detenida por los bordes de la imagen.

Si representamos con  $r(s, t)$  el contorno continuo según evoluciona en el tiempo, es necesario fijar unas condiciones iniciales  $r(s, 0)$  y unas condiciones de contorno  $\mathbf{r}(0, t)$ ,  $\mathbf{r}(1, t)$ ,  $\mathbf{r}'(0, t)$  y  $\mathbf{r}'(1, t)$ .

#### 2.5. Ejemplos de Funcionamiento

En la figura 3 podemos ver la evolución de un snake que incluye fuerza de inflado y las mejoras que acabamos de comentar para la detección de un hueso en una imagen radiográfica. Como se puede apreciar se parte de un contorno inicial interior al hueso. Este contorno se va inflando hasta quedarse atrapado en el contorno del hueso que representa el mínimo local más cercano al contorno inicial, y por lo tanto, la solución buscada.

En la figura 4 se puede ver otro ejemplo. En este caso se han segmentado los huesos de las falanges de las manos con múltiples contornos. Esta segmentación permitirá optimizar el método TW2 diseñado para determinar el estado de maduración ósea de una persona. A partir de este resultado de segmentación se pueden extraer determinadas características de cada hueso de forma automática. Con estas características y un clasificador usando las pautas del método TW2 se obtendría la edad ósea.

Figura 3: Evolución de un  $\mathit{snake}$  hasta el contorno del hueso buscado en una radiografía.

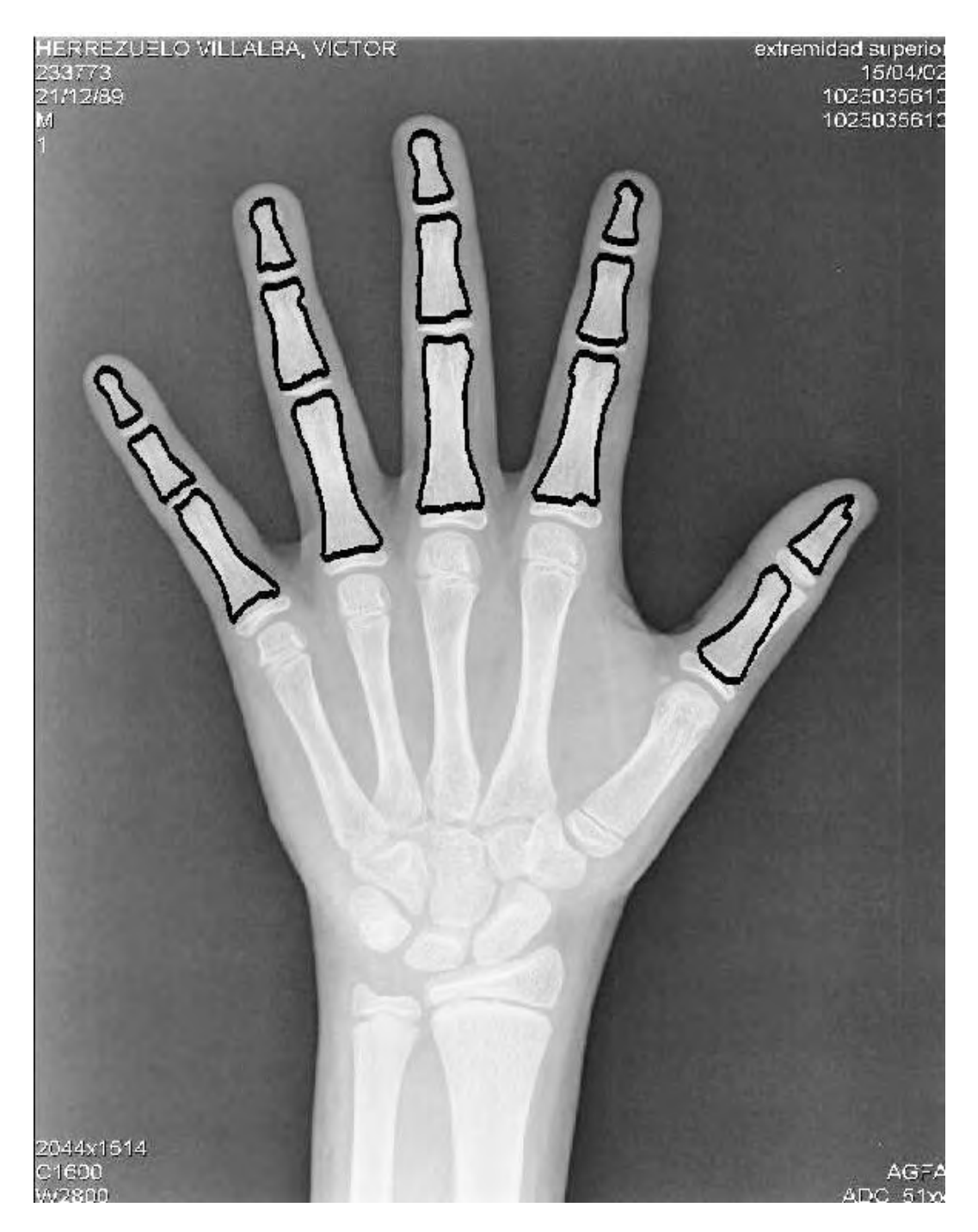

Figura 4: Ejemplo de segmentación de imagen de la radiografía de una mano.

# 3. Snakes dinámicos

Se considera que el *snake* es función de dos parámetros. El parámetro espacial  ${\sf s}$ y el parámetro temporal  $t.$  La curva es una función de dos variables x e y biparamétricas  $\mathbf{r}(s, t) = (x(s, t), y(s, t))$ . Se asigna una masa  $\mu$  al snake y un *coeficiente de viscosidad* γ. Ahora las ecuaciones (13) y (14) pasan a ser las ecuaciones de Euler-Lagrange dinámicas

$$
\mu \frac{\partial^2}{\partial t^2} x + \gamma \frac{\partial}{\partial t} x - \frac{\partial}{\partial s} \left( \vartheta_1(s) \frac{\partial}{\partial s} x \right) + \frac{\partial^2}{\partial s^2} \left( \vartheta_2(s) \frac{\partial^2}{\partial s^2} x \right) + \frac{\partial E_{ext}}{\partial x} = 0 \tag{28}
$$

$$
\mu \frac{\partial^2}{\partial t^2} y + \gamma \frac{\partial}{\partial t} y - \frac{\partial}{\partial s} \left( \vartheta_1(s) \frac{\partial}{\partial s} y \right) + \frac{\partial^2}{\partial s^2} \left( \vartheta_2(s) \frac{\partial^2}{\partial s^2} y \right) + \frac{\partial E_{ext}}{\partial y} = 0. (29)
$$

Si las ecuaciones (28) y (29) se discretizan en el dominio espacial utilizando diferencias finitas o elementos finitos, se obtienen las siguientes ecuaciones matriciales

$$
\mathbf{M}\mathbf{a}_x + \mathbf{C}\mathbf{v}_x + \mathbf{K}\mathbf{x} + \mathbf{f}_x = \mathbf{0} \tag{30}
$$

$$
\mathbf{M}\mathbf{a}_y + \mathbf{C}\mathbf{v}_y + \mathbf{K}\mathbf{y} + \mathbf{f}_y = \mathbf{0},\tag{31}
$$

donde  $M$ ,  $C$  y  $K$  son las matrices de masa, viscosidad y rigidez del *snake*. respectivamente. Los vectores  $(\mathbf{v}_x, \mathbf{v}_y)$  y  $(\mathbf{a}_x, \mathbf{a}_y)$  son los vectores de velocidad y aceleración del *snake*, respectivamente. En nuestro caso las matrices de masa y viscosidad son diagonales:  $\mathbf{M} = \mu \mathbf{I} \times \mathbf{C} = \gamma \mathbf{I}$ . La matriz de rigidez **K** representa las relaciones de elasticidad interna del snake.

## 4. Superficies deformables

Se puede realizar una extensión de los *snakes* a *superficies deformables* en tres dimensiones. Una superficie deformable se define como una curva biparamétrica vectorial  $\mathbf{u}(s, r) = (x(s, r), y(s, r), z(s, r))$ , donde  $s \in (0, 1)$  y  $r \in (0, 1)$ son los dos parámetros. La energía asociada a esta curva viene dada por

$$
E^*(\mathbf{u}) = \int_0^1 \int_0^1 \left[ \vartheta_1(s, r) \left\| \frac{\partial}{\partial s} \mathbf{u} \right\|^2 + \vartheta_2(s, r) \left\| \frac{\partial}{\partial r} \mathbf{u} \right\|^2 + \vartheta_3(s, r) \left\| \frac{\partial^2}{\partial s^2} \mathbf{u} \right\|^2 + \vartheta_4(s, r) \left\| \frac{\partial^2}{\partial s \partial r} \mathbf{u} \right\|^2 + \vartheta_5(s, r) \left\| \frac{\partial^2}{\partial r^2} \mathbf{u} \right\|^2 + E_{ext}(\mathbf{u}) \right] ds dr. (32)
$$

Los coeficientes  $(\vartheta_1, \vartheta_2)$  corresponden a la elasticidad (primera derivada),  $(\vartheta_3, \vartheta_4)$  $\vartheta_5$ ) a la rigidez (segunda derivada) y el coeficiente  $\vartheta_4$  a la resistencia a torsión (segunda derivada) de la superficie. Las condiciones de contorno permitirán crear superficies planas, cilindros, toros, elipsoides, etc. Los términos de primer orden hacen que la superficie se comporte como una membrana y los de segundo orden como una lámina plana delgada, de forma similar a lo que ocurría en dos dimensiones con el snake.

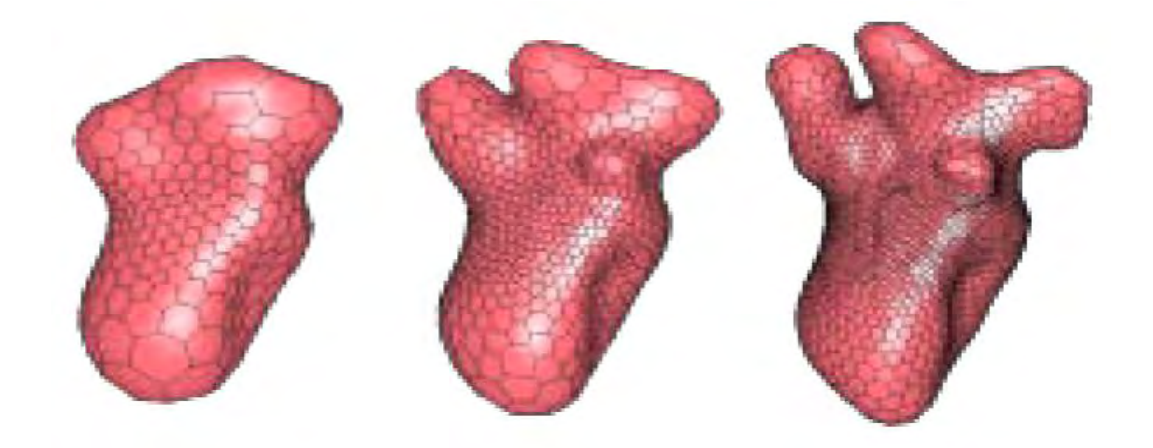

Figura 5: Evolución de una superficie deformable en la segmentación del ventrículo izquierdo del corazón a partir de una volumen ecográfico.

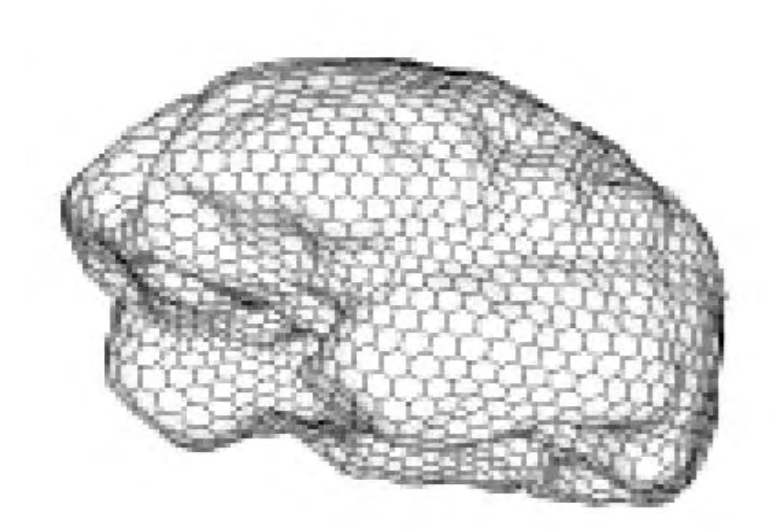

Figura 6: Superficie deformable ajustada a la corteza externa del cerebro a partir de una resonancia magnética volumétrica.

Un mínimo local de la ecuación  $(32)$  se resuelve mediante cálculo variacional dando lugar a la ecuación estática vectorial de Euler-Lagrange para superficies

$$
-\frac{\partial}{\partial s} \left(\vartheta_1(s,r) \frac{\partial}{\partial s} u\right) - \frac{\partial}{\partial r} \left(\vartheta_2(s,r) \frac{\partial}{\partial r} u\right) + \frac{\partial^2}{\partial s^2} \left(\vartheta_3(s,r) \frac{\partial^2}{\partial s^2} u\right) + 2 \frac{\partial^2}{\partial s \partial r} \left(\vartheta_4(s,r) \frac{\partial^2}{\partial s \partial r} u\right) + \frac{\partial^2}{\partial r^2} \left(\vartheta_5(s,r) \frac{\partial^2}{\partial r^2} u\right) + \nabla E_{ext}(u) = 0, \quad (33)
$$

sujeta a las condiciones de contorno. Si ahora incluimos el parámetro temporal t, u dependerá de tres parámetros: s, r y t. La ecuación (33) se puede poner en su versión dinámica como

$$
\mu \mathbf{a}(s, r, t) + \gamma \mathbf{v}(s, r, t) - \frac{\partial}{\partial s} \left( \vartheta_1(s, r) \frac{\partial}{\partial s} \mathbf{u} \right) - \frac{\partial}{\partial r} \left( \vartheta_2(s, r) \frac{\partial}{\partial r} \mathbf{u} \right) + \frac{\partial^2}{\partial s^2} \left( \vartheta_3(s, r) \frac{\partial^2}{\partial s^2} \mathbf{u} \right) + 2 \frac{\partial^2}{\partial s \partial r} \left( \vartheta_4(s, r) \frac{\partial^2}{\partial s \partial r} \mathbf{u} \right) + \frac{\partial^2}{\partial r^2} \left( \vartheta_5(s, r) \frac{\partial^2}{\partial r^2} \mathbf{u} \right) + \nabla E_{ext}(\mathbf{u}) = 0,
$$
\n(34)

donde  $\mathbf{v}(\mathbf{s}, \mathbf{r}, t) = (v_x(\mathbf{s}, \mathbf{r}, t), v_y(\mathbf{s}, \mathbf{r}, t), v_z(\mathbf{s}, \mathbf{r}, t))$  es el vector de velocidad superficial y  $\mathbf{a}(s, r, t) = (a_x(s, r, t), a_y(s, r, t), a_z(s, r, t))$  es el vector aceleración superficial. La ecuación 34 está sujeta a la condición inicial  $\mathbf{u}(s, t, 0)$  y a las condiciones de contorno.

En la figura 5 podemos ver la evolución de una supericie deformable en la segmentación del ventrículo izquierdo del corazón a partir de datos ecográficos volumétricos. Como puede apreciarse la solución tiene conectividad y está convenientemente regularizada. En la figura 6 se puede ver el resultado de la segmentación de la corteza exterior del cerebro empleando una superficie deformable a partir de una resonancia magnética volumétrica.

## 5. Rayos activos

Se pueden citar varios problemas presentes en los snakes:

- Cuando los contornos son cerrados, puesto que los puntos del snake no siguen ningún orden se pueden producir cruces. También puede que el contorno gire sobre su centro, pero sin representar un cambio significativo de su forma, dando lugar a inestabilidades.
- Los *snakes* representan un problema de optimización en dos dimensiones y por lo tanto la solución es cara computacionalmente hablando.
- En el caso de que estemos resolviendo un problema dinámico de seguimiento, los *snakes* pueden perder el contorno si el número de iteraciones temporales se reduce.

Para resolver estos problemas se propone un nuevo tipo de contorno activo denominado rayos activos. Este modelo tiene las siguientes características:

- Muestra un comportamiento adecuado en cualquier instante de tiempo, por lo que en tareas de seguimiento nunca va a perder el contorno al que está siguiendo.
- Reduce el proceso de optimización energética de dos a una dimensión.
- Se fija un orden bidimensional a los elementos del contorno, por lo que no se pueden producir inestabilidades tipo cruces o giros como ocurría en los snakes.

Un rayo activo  $\varrho_{\mathbf{C}}(\rho, \theta)$  se define en el plano de la imagen como una función unidimensional que depende de aquellos valores de gris de la imagen  $I(x, y)$ que caen en la línea recta que parte del punto  $\mathbf{C} = (C_x, C_y)$  en la dirección  $\theta$ 

$$
\boldsymbol{\varrho}_{\mathbf{C}}(\rho,\theta) = I(C_x + \rho \cos \theta, C_y + \rho \sin \theta), \quad 0 \le \rho \le r_\theta,
$$
 (35)

donde  $r_{\theta}$  viene dado por el tamaño de la imagen. El contorno corresponde a la unión de los puntos correspondientes a cada rayo activo con mayor valor del gradiente de la imagen. Va a ser siempre un contorno cerrado. El contorno  $\mathbf{r}_{\mathbf{C}}(\theta)$  viene dado por

$$
\mathbf{r}_{\mathbf{C}}(\theta) = (C_x + \rho(\theta)\cos\theta, C_y + \rho(\theta)\sin\theta), \quad 0 \le \theta < 2\pi,\tag{36}
$$

donde el parámetro  $\rho(\theta)$  describe completamente el comportamiento del contorno. Ahora podemos definir la energía interna del contorno como

$$
E_{int}(\mathbf{r}_{\mathbf{C}}) = \frac{\vartheta_1(\theta)}{2} \left\| \frac{\mathbf{d}}{\mathbf{d}\theta} \mathbf{r}_{\mathbf{C}}(\theta) \right\|^2 + \frac{\vartheta_2(\theta)}{2} \left\| \frac{\mathbf{d}^2}{\mathbf{d}\theta^2} \mathbf{r}_{\mathbf{C}}(\theta) \right\|^2, \tag{37}
$$

siguiendo el modelo de los snakes. Sin embargo, una definición alternativa es

$$
E_{int}(\rho) = \frac{\vartheta_1(\theta)}{2} \left| \frac{d}{d\theta} \rho(\theta) \right|^2 + \frac{\vartheta_2(\theta)}{2} \left| \frac{d^2}{d\theta^2} \rho(\theta) \right|^2.
$$
 (38)

En cuando a la energía externa viene dada por el gradiente de la imagen

$$
E_{ext}(\mathbf{r}_{\mathbf{C}}) = E_{ext}(\rho) = -||\boldsymbol{\nabla}I(\mathbf{r}_{\mathbf{C}}(\theta)||^2) = -\left|\left|\frac{\mathbf{d}}{\mathbf{d}\rho}\boldsymbol{\varrho}_{\mathbf{C}}(\rho,\theta)\right|\right|^2.
$$
 (39)

Como se puede ver, las ecuaciones  $(38)$  y  $(39)$  que definen las energías son funciones unidimensionales. La energía total viene dada por

$$
E^*(\rho) = \int_0^{2\pi} \left[ E_{int}(\rho(\theta)) + E_{ext}(\rho(\theta)) \right] d\theta
$$
  

$$
= \int_0^{2\pi} \left[ \frac{\vartheta_1(\theta)}{2} \left| \frac{d}{d\theta} \rho(\theta) \right|^2 + \frac{\vartheta_2(\theta)}{2} \left| \frac{d^2}{d\theta^2} \rho(\theta) \right|^2 - \left| \left| \frac{d}{d\rho} \mathcal{Q}_{\mathbf{C}}(\rho(\theta), \theta) \right| \right|^2 \right] d\theta \qquad (40)
$$

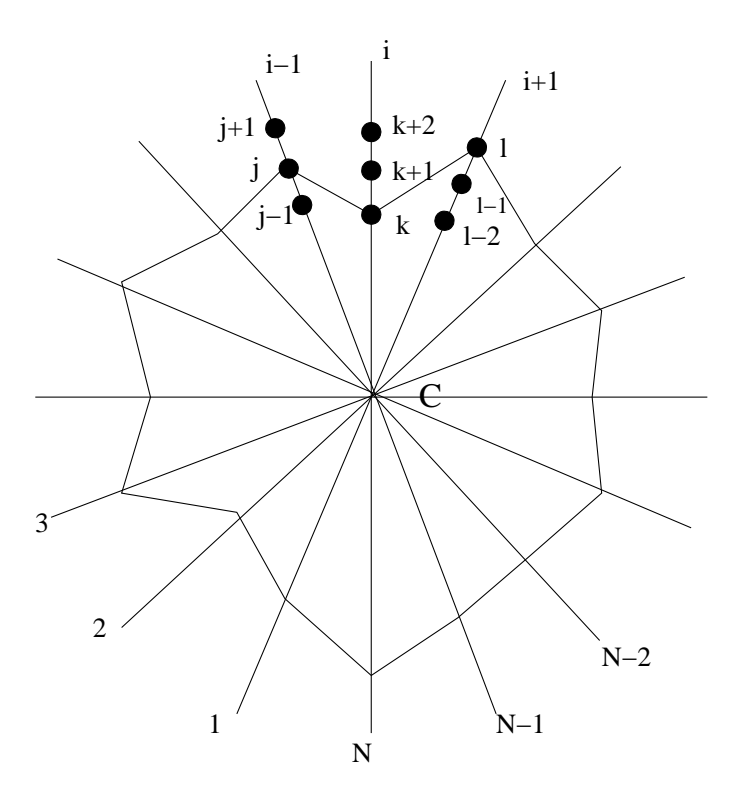

Figura 7: Representación discreta de un contorno empleando la técnica de rayos activos.

El contorno buscado vendrá dado por la función  $\rho(\theta)$  que minimice la energía  $E^*$ . Utilizando cálculo de variaciones se obtiene la ecuación diferencial de Euler-Lagrange

$$
\frac{d}{d\theta} \left[ \vartheta_1(\theta) \frac{d}{d\theta} \rho(\theta) \right] - \frac{d^2}{d\theta^2} \left[ \vartheta_2(\theta) \frac{d^2}{d\theta^2} \rho(\theta) \right] + \frac{d}{d\rho} \left\| \frac{\mathbf{d}}{\mathbf{d}\rho} \mathbf{\varrho}_{\mathbf{C}}(\rho(\theta), \theta) \right\|^2 = 0, \quad (41)
$$

que se puede resolver de forma sencilla con un algoritmo iterativo unidimensional. Una vez determinado  $\rho(\theta)$ , el contorno viene dado por la ecuación (36). En la figura 7 se puede ver un ejemplo de un contorno representado utilizando la técnica de rayos activos ya discretizado.

Como ejemplo de esta técnica podemos ver en la figura 8 el procedimiento seguido para segmentar una sección ecográfica de un feto in vitro. En la figura 9 podemos ver la renderización de la superficie de parte del feto después de segmentar varias de las secciones ecográficas utilizando métodos clásicos de segmentación. Como se puede apreciar el resultado no está suficientemente regularizado y la solución no presenta conectividad. A diferencia, en la figura 10 se puede ver la renderización parcial en el mismo caso, pero empleando la técnica de rayos activos. En este caso gracias a la propia representación la conectividad viene impuesta desde el principio y adem´as la superficie tiene una apariencia suave dedibo a las restricciones de suavidad del modelo. Otro par de ejemplos se pueden ver el las figuras 11 y 12 para ecografías de prostata y riñón, respectivamente.

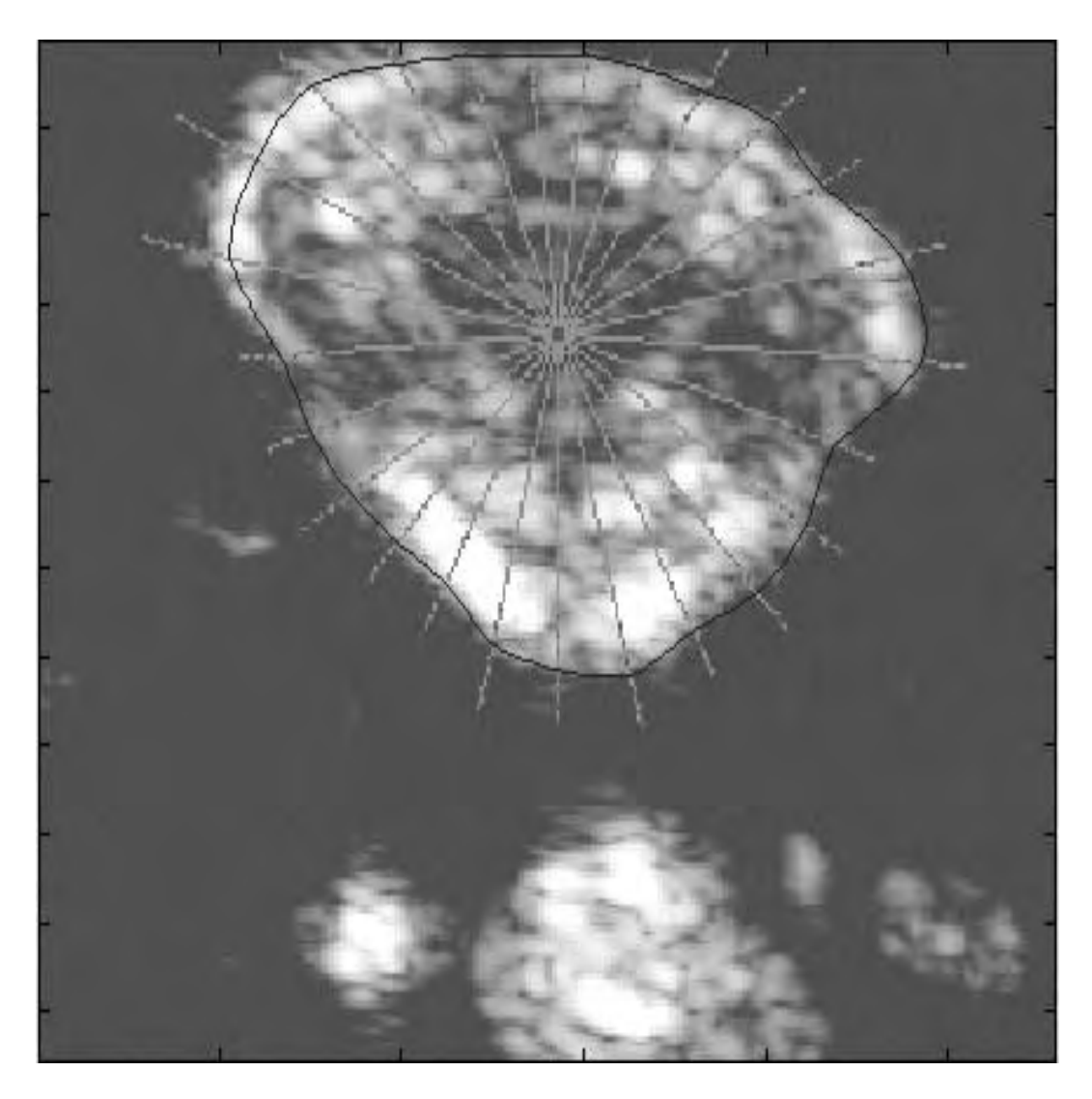

Figura 8: Ejemplo de segmentación de una ecografía de un feto  $\it{in}$   $\it{vitro}.$ 

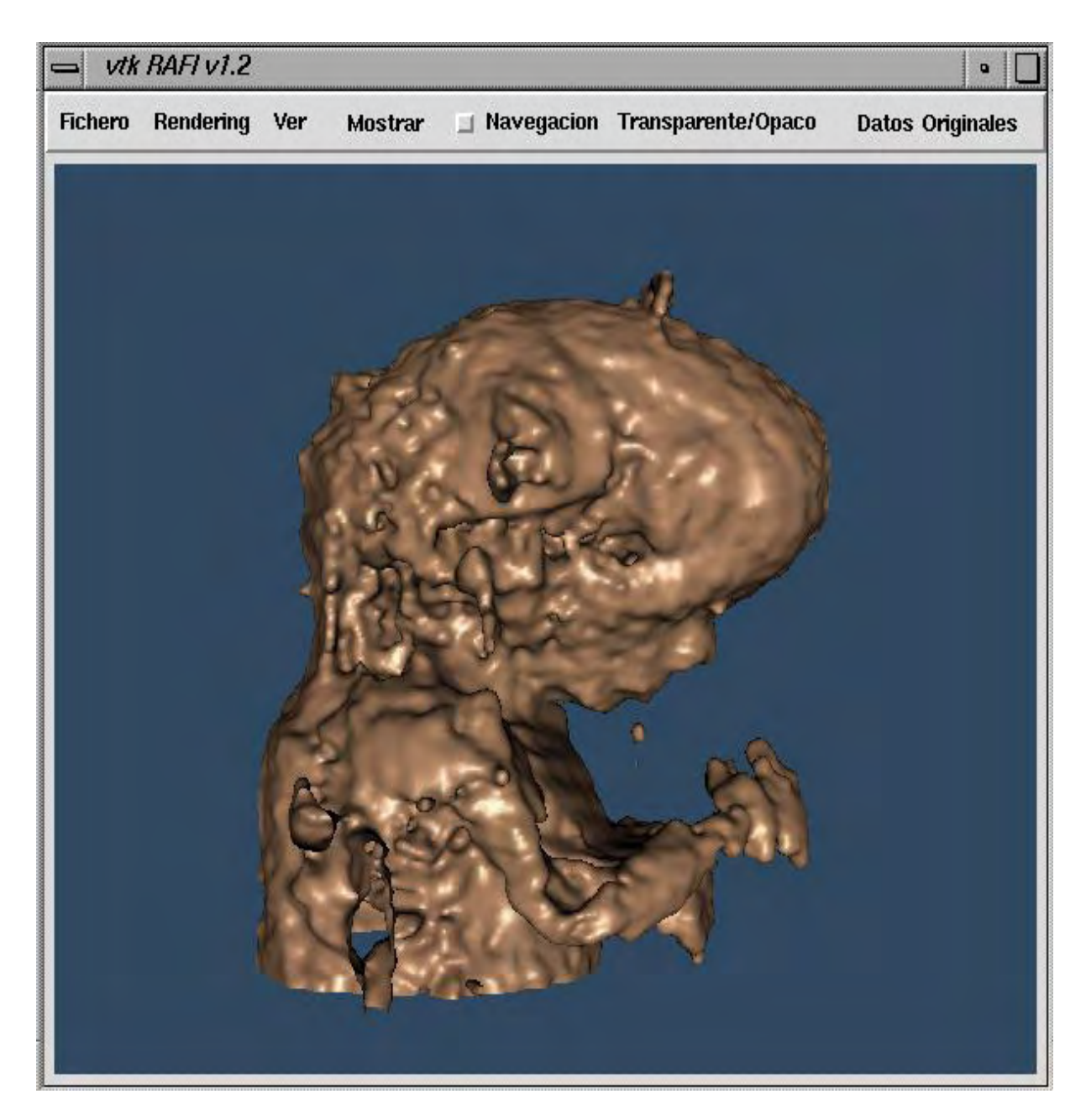

Figura 9: Renderización del resultado de un método clásico de segmentación de un feto in vitro. Los datos están sin regularizar y no tienen conectividad.

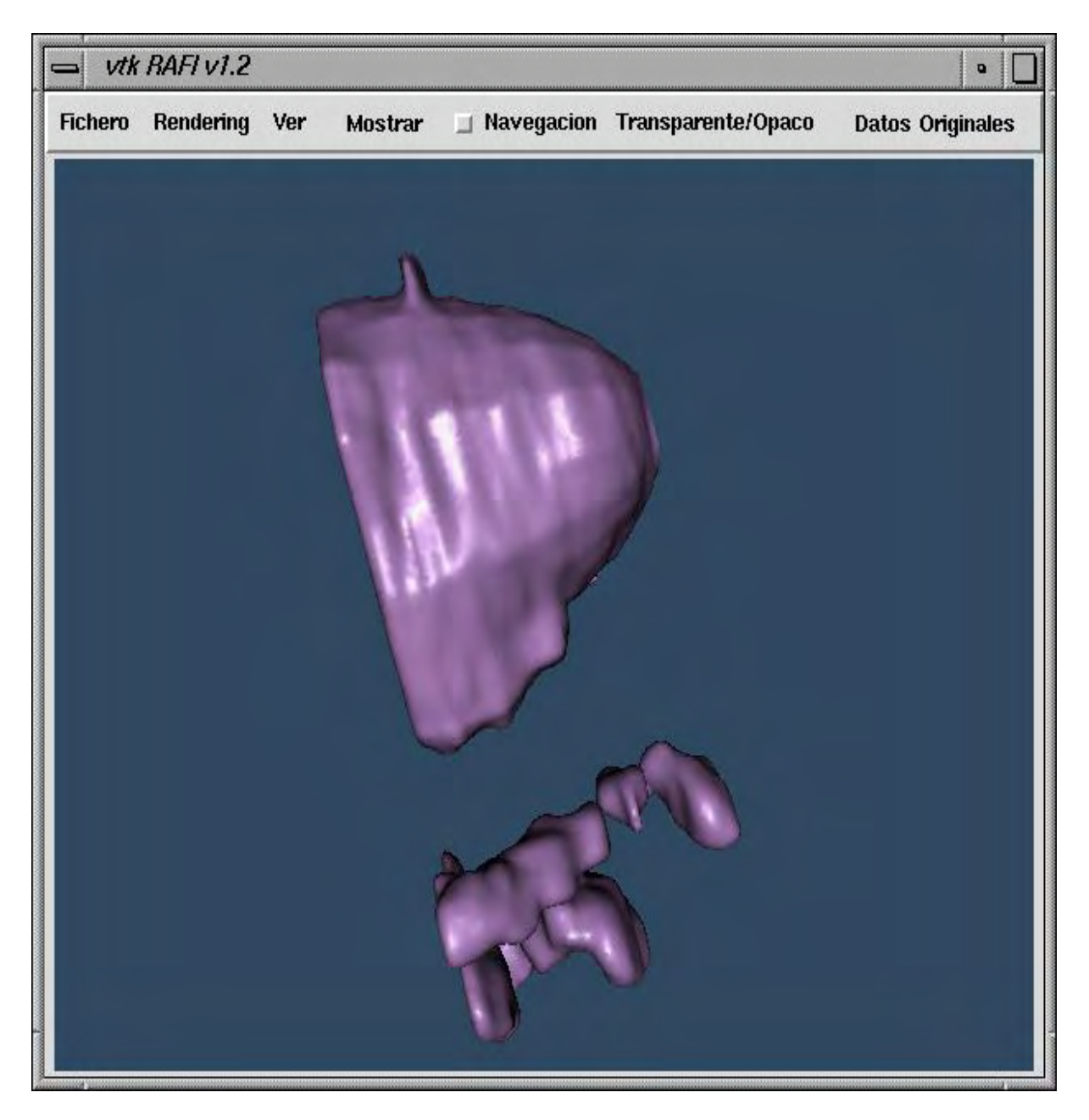

Figura 10: Renderización parcial del resultado de la segmentación usando rayos activos de un feto  $in$   $vitro.$  Los datos están regularizados y el contorno activo impone conectividad.

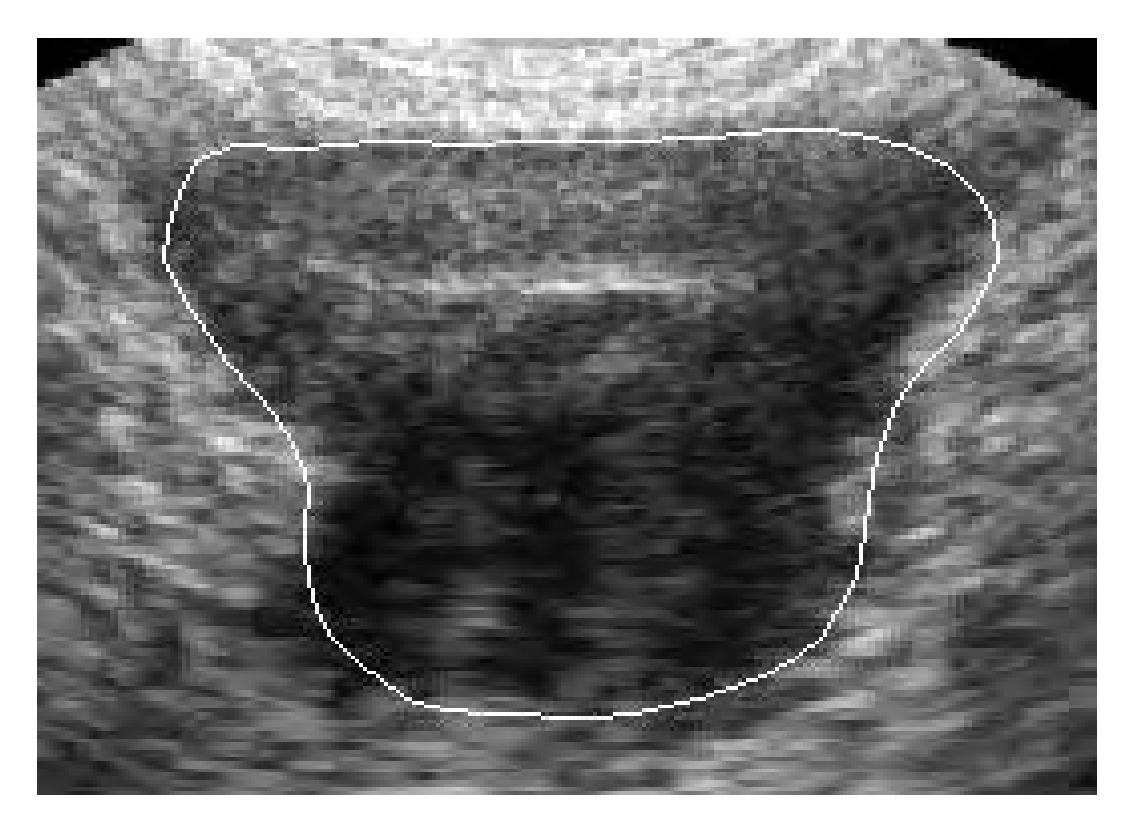

Figura 11: Segmentación de una ecografía de una prostata.

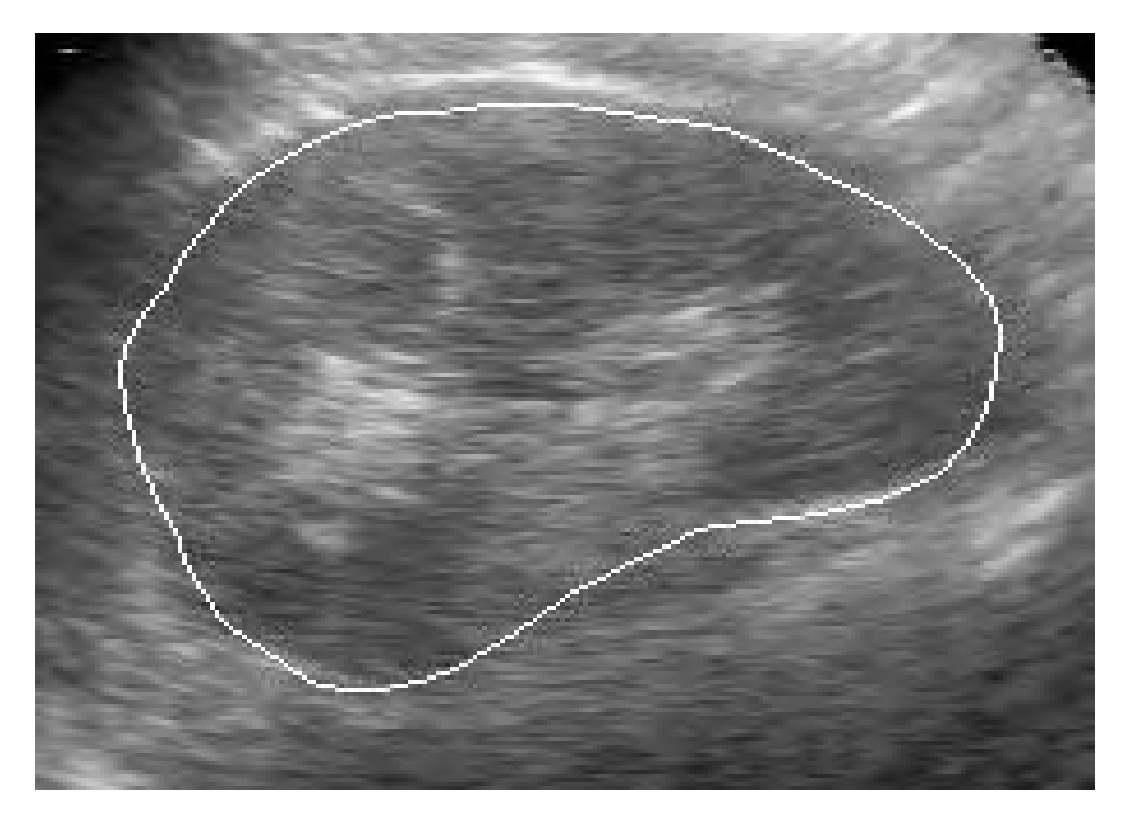

Figura 12: Segmentación de una ecografía de un riñón.